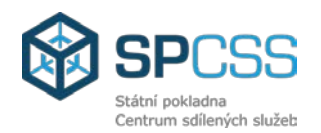

# **ROZVOJ A ROZŠÍŘENÍ ISMS V OBDOBÍ POSKYTOVÁNÍ SLUŽBY**

# **6. FÁZE 4**

V rámci Změny a rozšíření funkcionality Informačního systému o majetku státu a změny rozsahu poskytovaných Služeb dojde k implementaci legislativních změn a ostatních souvisejících předpisů uvedených v Analýze ZP015\_UZSVM.

## **6.1 Popis implementovaných legislativních změn a ostatních souvisejících předpisů**

Pro zajištění poskytování požadovaných Služeb v souvislosti s legislativními změnami platnými převážně od 1.1.2015 v rozsahu uvedeném v Analýze ZP015\_UZSVM, provede Poskytovatel rozvoj a rozšíření ISMS úpravou stávajících modulů ISMS.

Čísla a názvy účtů, rozpočtových položek a další parametry níže popsaných úprav ISMS mohou být dodatečně upřesněny v předimplementační analýze tak, aby odpovídaly aktuálnímu stavu.

## **6.1.1 Vyúčtování služeb**

Podklady pro účetní závěrku bude poskytovat ISMS a následně předávat potřebné údaje do modulu myFenix, v kterém proběhne vlastní sestavení účetní závěrky včetně přílohy.

## **6.1.2 Úprava hranice významnosti**

Dle Českého účetního standardu č. 708 (Odpisování dlouhodobého majetku) dochází ke změně v evidenci hranice významnosti. Evidence hranice významnosti pro zaúčtování zůstatkové ceny dlouhodobého majetku bude v ISMS nahrazena evidencí zbytkové hodnoty, přičemž i tato bude nadále evidována ve výši 5% pořizovací ceny.

Uvedená změna vyžaduje v ISMS náhradu v systému evidovaných stavů souvisejících s evidencí hranice významnosti, a to jak na odpisových plánech, tak i na souhrnných údajích evidovaných na majetkových položkách pro potřeby odpisování. Původní funkcionalita ISMS, která v případě, že v průběhu odpisování majetku bylo dosaženo hranice významnosti, odpisování majetku zastaví, bude zachována s tím, že dojde k její aktualizaci na zbytkovou hodnotu, tzn., že odpisování majetku bude nově zastaveno v případě, že bude dosaženo jeho zbytkové hodnoty stanovené v rámci generování odpisového plánu. Tato funkcionalita bude v systému realizována automatickým nastavením odpovídajícího stavu na souhrnném údaji o odpisování majetku.

Součástí nasazení funkcionality bude rovněž náhrada hranice významnosti za zbytkovou hodnotu, kterou provede Poskytovatel jednorázovým převodem dle aktuálního stavu odpisových plánů.

## **6.1.3 Úprava funkcionality VB**

Aktuální verze ISMS umožňuje účtovat věcná břemena pouze v případě, že jejich hodnota je vyšší než 40 tis., a to tak, že z modulu věcná a jiná práva dochází k zápisu věcného břemene do majetkového modulu. Tento převod je spojen se zaúčtováním hodnoty věcného břemene do účetní evidence. Na základě změny definice věcných břemen vyhláškou č. 410/2009 Sb. bude uvedená funkcionalita v ISMS upravena následujícím způsobem.

Současná funkcionalita ISMS předpokládá pro zaevidování majetkové položky věcné břemeno splnění následujících podmínek na VJP věcné břemeno:

- Typ VJP je Věcné břemeno,
- Jedná se o Věcná a jiná práva na cizím majetku,
- Pozice Úřadu ve vztahu k věcnému břemenu je rovna hodnotě Oprávněný,

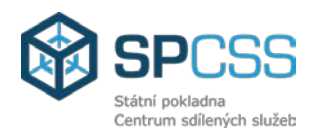

- Jedná se o věcné břemeno ke stavbě nebo pozemku s výjimkou užívacího práva (pacht, nájem, užívání),
- Hodnota věcného břemene je větší než 40 tis.

Uvedené podmínky vyjma hranice 40 tis. zůstanou zachovány i v rámci aktualizované funkcionality zavedení majetkové položky věcné břemeno. Zavedení věcného břemene bude upraveno tak, že systém věcné břemeno jako majetkovou položku založí vždy, při splnění výše uvedených podmínek, vyjma hranice pro účtování 40 tis., která bude zrušena, tzn., účtováno (zavedeno) do majetkového modulu bude věcné břemeno vždy bez ohledu na jeho hodnotu. Úprava funkcionality bude spočívat v tom, že při podání návrhu na vklad do KN systém automaticky zahájí funkcionalitu pro zaúčtování věcného břemene, což bude v ISMS i nadále realizováno zaevidováním věcného břemene jako majetkové položky. Součástí funkcionality bude možnost výběru, ke které majetkové položce je věcné břemeno zřizováno (bude sloužit k určení, zda jde o věcné břemeno ke stavbě/pozemku). Dále bude funkcionalita upravena tak, že bude zrušena současná kontrola na hranici 40 tis. pro založení majetkové položky věcné břemeno. Nově bude evidence částky sloužit k zařazení majetkové položky do odpovídající podskupiny z pohledu účtování a odpisování majetku (jednorázový/rovnoměrný odpis). V rámci analýzy bude zvolen vhodný způsob evidence rozlišení vzniku věcného břemene, tzn., zda jde o věcné břemeno evidovaného na základě smlouvy nebo o věcné břemeno vyplývající ze zákona.

V důsledku těchto úprav bude upravena evidence zcizení a zatížení tak, že tyto případy budou evidovány nově jako věcné právo místo dosavadního věcné břemeno.

Součástí nasazení funkcionality bude úvodní migrace již v modulu VJP evidovaných věcných břemen, které splňují podmínky pro zavedení do účetní evidence. Ze strany Poskytovatele bude úvodní migrace spočívat v přípravě majetkových skupin a přípravy (založení) odpovídajících majetkových položek pro zaúčtování věcných břemen. Uživatel provede ocenění připravených majetkových položek, dle kterého systém nastaví odpovídající zařazení majetkových položek pro následné správné účtování (stanovení odpovídajícího SU/AU), které opět provede uživatel standardní funkcionalitou ISMS.

## **6.1.4 Zavedení nového výpočtu marže z prodeje majetku**

Pro potřeby stanovení marže bude ISMS poskytovat údaje nezbytné pro její výpočet. Tyto následně prostřednictvím funkcionality generování účetních vět pohledávek (výnosových účtů) a rozhraní ISMS na myFenix předá do modulu myFenix, v kterém proběhne vlastní výpočet marže.

Z uvedených důvodů bude v ISMS na složce smluvního vztahu nově evidován atribut "Zůstatková cena pro výpočet marže". Tento atribut naplní systém na složce smluvního vztahu v případě úplatného způsobu nakládání realizace, formy nakládání převod na jiný subjekt součtem hodnot:

- a) Pořizovacích cen majetků snížených o případně evidované opravné položky týká se majetků, které nejsou předmětem odpisování,
- b) Pořizovacích cen majetků snížených o oprávky a případně evidované opravné položky - týká se majetků, které jsou předmětem odpisování.

Takto evidovaná hodnota bude následně přenesena do modulu myFenix prostřednictvím funkcionality generování a vlastního zaúčtování ÚV pohledávek. Pro potřeby uvedeného přenesení do myFenix bude rozšířeno rozhraní na myFenix o nové pole.

## **6.1.5 Nově partner transakce = emitent**

V ISMS bude s ohledem na aktualizaci metodiky PAP provedena úprava nastavení funkcionality generování ÚV s ohledem na změnu způsobu plnění hodnoty partnera aktiva/pasiva finančního majetku. Nově bude atribut partnera aktiva/pasiva pro všechny účetní případy (pohyby) probíhající nad finančním majetkem plnit systémem hodnotou IČ emitenta. Uvedené IČ již nyní ISMS eviduje na hlavní kartě majetku jako atribut "Partner (kód pro PAP)".

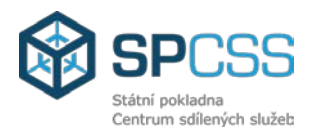

## **6.1.6 Evidence SU 901 a 902 v rámci údajů PAP**

V ISMS dosud nejsou předmětem generování PAP kódů (řádky, sloupce) na účetních větách podrozvahové syntetické účty 901 a 902. V případě, že součástí vyhlášky 383/2014 Sb. bude i evidence SU 901 a 902 v rámci údajů PAP tak budou realizovány i změny popsané v tomto odstavci.

Na základě změn vyhlášky č. 383/2009 Sb. bude v ISMS funkcionalita generování PAP kódu na účetních větách upravena tak, aby předmětem plnění PAP hodnoty byl i jiný drobný dlouhodobý nehmotný a hmotný majetek.

Uvedený požadavek znamená v ISMS:

- Nastavení PAP kódů (řádky) pro SU 901, 902,
- Přiřazení PAP kódů (řádky) na požadované majetkové podskupiny,
- Přiřazení možných pohybů (PAP kódů sloupce) pro odpovídající PAP řádky,
- Aktualizace principu generování účetních vět s ohledem na nové kódy PAP,
- Aktualizace obecného principu generování účetních vět s ohledem na přiřazení partnerů aktiva/pasiva a partnerů transakce pro podrozvahové účty,
- Aktualizace nastavení účetních šablon o nové kombinace PAP kódů a nastavení přiřazení partnerů pro podrozvahové účty,
- Aktualizace formuláře "Majetková položka" pro majetky na podrozvahových účtech
	- o Doplnění záložky "Statistika",
	- o Aktualizace záložky "Sestavy" o sestavu "Karta PAP",
- Úvodní nastavení pro majetky, které jsou již v účetní evidenci ISMS.

Na základě uvedených úprav bude v ISMS aktualizována funkcionalita křížových kontrol PAP tak, aby jejich předmětem byly kódy PAP, které souvisejí s funkcionalitou zavedení evidence vykazování kódů PAP pro jiný drobný dlouhodobý nehmotný a hmotný majetek. Rovněž bude provedena aktualizace věcně souvisejících reportů (včetně inventurních) a tiskových sestav.

Vzhledem ke skutečnosti, že pro uvedené syntetické účty jsou v rámci statistiky PAP vykazovány počáteční a konečné stavy, bude v rámci analýzy definován způsob předání stavu rovněž pro modul myFenix.

## **6.1.7 Úprava funkcionality práva stavby**

Aktuální verze ISMS při založení stavby z evidovaného práva stavby zajistí započítání pořizovací ceny práva stavby včetně zohlednění odpisů do vznikající stavby a současně s tím ukončení evidence práva stavby a založení vztahu mezi majetkovými položkami právo stavby a stavby. Na základě změny vyhlášky č. 410/2009 Sb., bude v ISMS provedena změna evidence práva stavby.

Změna bude spočívat v odpojení uvedených funkcionalit souvisejících s evidencí majetkové položky právo stavby včetně jejího zaúčtování a současně vazeb mezi majetkovou položkou právo stavby a stavby. Součástí odpojení funkcionality bude zneplatnění majetkové podskupiny právo stavby ze stejnojmenného číselníku, a to včetně vazeb na ostatní navazující číselníky druhu, typu, skupin a účetních případů majetku. Rovněž tak budou odpojeny funkcionality týkající se stanovení odpisové skupiny pro právo stavby včetně generování odpisových plánů, zařazení do statistik PAP a odpojení z odpovídající inventurní skupiny dokladové inventury k 31.12.

Odpojeny budou funkcionality vzniku stavby z evidovaného práva stavby a rovněž znovuzavedení evidence práva stavby při vyřazení stavby s existující vazbou na ukončené právo stavby.

Informace o evidenci práva stavby bude v ISMS na odpovídajícím nemovitém majetku evidována výhradně jako doplňkový údaj KN na záložce s údaji o KN formuláře majetkové položky.

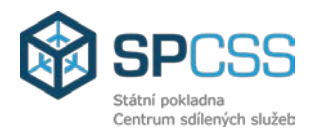

## **6.1.8 Vykazování PAP hodnot pro účty 035 a 036**

Na základě změny metodiky tvorby PAP o způsobu vykazování hodnot PAP pro majetky k prodeji bude v ISMS provedena změna evidence typu přírůstků a úbytků pro potřeby PAP. ISMS dosud pro SU 035, 036 vykazuje pouze stavy, tzn., hodnoty kódu 02 (MD) a 03 (DAL). Nově bude ISMS vykazovat přírůstky a úbytky pro kódy na straně MÁ DÁTI 40X, 41X, 42X, 43X a na straně DAL 45X, 46X, 47X, 48X.

V ISMS představuje tato změna nastavení nově používaných kódů (sloupců) PAP na účty SU 035, 036 tzn., nastavení výše uvedených hodnot sloupců PAP pro řádky PAP 035XXXXX, 036XXXXX. Další změna, kterou je nutné v ISMS provést, spočívá v aktualizaci nastavení atributů jednotlivých účetních případů s ohledem na majetky k prodeji.

Na základě uvedených úprav bude v ISMS aktualizována funkcionalita křížových kontrol PAP tak, aby jejich předmětem byly i doplněné kódy pohybů PAP pro majetky k prodeji. Rovněž bude provedena aktualizace věcně souvisejících reportů (včetně inventurních) a tiskových sestav.

## **6.1.9 Evidenční položka na úrovni VS sdružující jednotlivé PCDD**

V ISMS bude vytvořena evidenční položka na úrovni variabilního symbolu sdružující všechny případy (pohledávky) v rámci jednoho VS (tj. jednoho dlužníka).

Tato položka bude sdružovat souhrnné informace za jednotlivá PCDD v rámci daného variabilního symbolu, bude zobrazovat ucelený pohled na dílčí informace sledované v tuto chvíli pouze po jednotlivých PCDD (přehled vazeb mezi jednotlivými PCDD daného VS, předepsané a uhrazené částky, stav předepsaného a uhrazeného penále, přehled všech třídicích klíčů atd.) a umožní hromadnou práci s PCDD pro daný VS.

## **6.1.10 Úprava zobrazení chybových hlášení**

Funkcionalitu kontrol (chybových hlášení) jednotlivých procesních kroků využívá ISMS k zabránění pokračování procesu s nepřípustnými nebo chybějícími hodnotami, tzn., systém tímto způsobem zaručí správnost provedení uživatelem zvoleného druhu procesu. Tato funkcionalita je nyní navázána na jednotlivé kroky procesu s tím, že kontrola je provedena pouze pro jeden jeho krok, vyvolaný příslušným tlačítkem (přechodem) a v případě nesplnění pro proces předem definovaných podmínek, uvedená funkcionalita kontrol zamezí jeho provedení (pokračování) s nesprávnými, případně chybějícími, údaji a následně zobrazí důvod, proč není možné daný krok procesu provést (text chybové hlášky včetně jejího čísla přiřazeného systémem) tzn., chybová hlášení jsou uživateli dostupná postupně.

Cílem zamýšlené úpravy funkcionality kontrol ISMS je zjednodušení a zvýšení uživatelské přívětivosti systému tím, že uživateli bude v každém kroku probíhajícího procesu dostupná informace o následných omezeních (nezbytných podmínkách), které musí být splněny, aby bylo možné v procesu úspěšně pokračovat, tzn., uživateli budou dostupné informace o následných omezeních po celý jeho cyklus a ne pouze jednotlivá (dílčí) omezení dostupná ve stavu, v kterém se procesu aktuálně nachází. Nová funckionalita uživateli poskytne informaci, co konkrétně brání úspěšnému pokračování procesu, tzn., zobrazí např. majetky, pohledávky, nakládání apod. dle daného procesu. Obecně se jedná o rozšíření současné funkcionality kontrol, která zůstane plně zachována.

## **6.1.11 Optimalizace a úprava navigace v hlavním menu aplikace**

V ISMS bude provedena úprava načítání hlavního menu tzv. "stromečku" aplikace. Cílem navrhované úpravy je optimalizace rychlosti načítání menu a rovněž optimalizace z pohledu uživatelské přívětivosti jejího použití a obecné ergonomie menu s důrazem na přehlednost a zjednodušení dostupnosti v aplikaci evidovaných údajů. S ohledem na probíhající rozvoj systému vyplývajícího zejména z legislativních požadavků bude na základě podrobných analýz navržena úprava struktura hlavního menu tak, aby byly naplněny výše uvedené cíle. V rámci těchto analýz

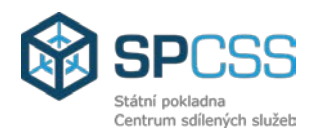

bude přihlédnuto k evidovaným vzájemným vazbám v rámci systému zavedených, jako je např. evidence věcných břemen v modulu VJP a případně zaúčtovaných věcných břemen k pozemku/ke stavbě v majetkovém modulu. Z pohledu vzájemných vazeb systémem evidovaných bude rovněž předmětem revize systému dostupnost nakládání přímo z nabídkového menu opět s ohledem na existující vazby, např. na majetkové položky OE/ÚE, modul VJP, modul pohledávek, a to včetně návaznosti na smluvní vztahy. Předmětem revize bude rovněž v rámci analýzy stanovení způsobu rychlého přístupu k předem definovaným reportům z hlavního menu pro analýzou stanovené moduly, obdobně jako je již realizováno pro modul majetku. Rovněž jako součást optimalizace úvodního menu bude provedena revize hlavního menu s ohledem na evidenci přímých odkazů na jednotlivé stavy, např. nakládání, a to zejména s přihlédnutím na uživatelské požadavky, případně četnost používání jednotlivých nabídek.

Rovněž tak dojde k úpravě úvodní obrazovky ISMS tzv. "obrazovky Dnes". Na základě analýzou zjištěných požadavků budou zvoleny informace, které jsou s ohledem na aktuální evidenci pro uživatele podstatné včetně možnosti vystavení kritických událostí na úvodní obrazovce.

## **6.1.12 PAP Část XI - Zavedení výpočtu a sledování průměrné marže**

Dne 16.6.2014 byla zpracována aktualizace metodiky tvorby PAP, kde jsou již zapracovány upřesňující informace a podrobností v souladu s vyhláškou 383/2009 Sb,. Tuto aktualizaci Metodiky PAP zveřejnilo Ministerstvo financí na portále státní pokladny dne 17.6.2014.

V souvislosti s touto aktualizací došlo k rozšíření Části XI: Vybrané náklady a výnosy od počátku roku za hlavní a hospodářskou činnost v členění podle jednotlivých partnerů transakce o výpočet průměrné marže. Tato průměrná marže se udává v procentech a týká se pouze prodeje majetku. Metodika PAP přesně definuje výpočet této marže z výnosu prodeje a ze zůstatkové ceny prodaného majetku.

Při prodeji výše uvedeného typu majetku, ISMS vystaví pohledávku a zašle účetní větu přes rozhraní do systému myFenix. Tato věta bude na rozdíl od současné účetní věty obsahovat informaci o zůstatkové ceně prodávaného majetku. Na straně myFenix budou potom tyto informace o prodejní a zůstatkové ceně z dokladu z ISMS použity pro výpočet marže. Marže se počítá v detailu partnera Aktiva/Pasiva bez ohledu na to, kolik majetku mu bylo za dané období prodáno.

Informace o zůstatkové ceně bude součástí účetní věty i v systému myFenix. Výpočet marže se bude provádět pro definované účty při agregaci dat a bude uložena v agregační tabulce, odkud se bude následně nabírat do PAP výkazu.

## **6.1.13 PAP Část X - Zavedení identifikátoru veřejné zakázky**

Dne 16.6.2014 byla zpracována aktualizace metodiky tvorby PAP, kde jsou již zapracovány upřesňující informace a podrobností v souladu s vyhláškou 383/2009 Sb,. Tuto aktualizaci Metodiky PAP zveřejnilo Ministerstvo financí na portále státní pokladny dne 17.6.2014.

V souvislosti s touto aktualizací došlo k rozšíření Části X: Počáteční a koncové stavy a obraty na vybraných rozvahových účtech v členění podle jednotlivých partnerů aktiva / pasiva nebo partnerů transakce. Rozšíření se týká pouze syntetických účtů 314 – Krátkodobé poskytnuté zálohy a 321 – Dodavatelé. Jedná se o data, která vznikají pouze na straně myFenix.

Metodikou je stanoveno, že mohou existovat 3 typy veřejných zakázek (identifikátor veřejné zakázky dle Věstníku veřejných zakázek nebo identifikátor veřejné zakázky na elektronickém tržišti veřejné správy nebo identifikátor veřejné zakázky na profilu zadavatele), přičemž každá zakázka může být evidována ve všech 3 systémech. Nicméně metodika stanovuje prioritu.

V současné době je již evidován identifikátor veřejné zakázky dle Věstníku veřejných zakázek v kmenovém záznamu (hlavičce) rezervace. Tato evidence bude rozšířena o další identifikátory veřejných zakázek. V rámci každé rezervace smí být použit právě jeden identifikátor veřejné zakázky.

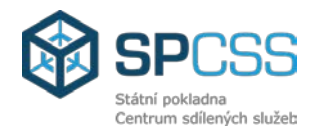

V rámci myFenix bude spravován číselník těchto veřejných zakázek, ze kterého bude uživatel při zakládání rezervace vybírat příslušný identifikátor veřejné zakázky. Číselník identifikátorů veřejných zakázek bude spravován uživateli.

Každá dodavatelská faktura/záloha bude přiřazena příslušné objednávce, popřípadě přímo záznamu/rezervaci.

Informace o VZ zadané v příslušném dokladu faktury/dobropisu/zálohy bude dále zpracována pro zobrazení v PAP výkaznictví.

#### **6.1.14 PAP Část X - Změna způsobu vykazování u položek s P22**

Vzhledem k upřesnění definice pro partnera transakce P22, která je následující: "Partnerem transakce označeného symbolem "P22" se v případě aktiva (včetně oprávek a opravných položek k tomuto aktivu) rozumí ten, od kterého bylo toto aktivum pořízeno nebo nabyto, přičemž tento partner je vykazován i v případě úbytku (např. vyřazení v důsledku prodeje, škody, likvidace nebo darování) tohoto aktiva. Tento partner se vykazuje v Části X, sloupec "d"." Dochází ke změně evidence u řádků PAP z části I s tímto označením. Z tohoto vyplývá, že partner P22 pro potřeby vykazování na straně myFenix v části I a X, je shodný s partnerem aktiva, a to i pro případy bezúplatného převodu od jiné vybrané účetní jednotky.

V části X bude pro tyto položky jak v poli Partner Aktiva/Pasiva, tak v poli Partner transakce uvedena hodnota z položky dokladu, která je v poli Partner Aktiva/Pasiva.

Z výše uvedeného vyplývá změna algoritmu pro znovunaplnění počátečního stavu u všech těchto položek a zároveň změna algoritmu při agregaci dat. Data v tabulce konečných stavů budou převedena do počátečního stavu tak, že u položek s P22 bude provedeno nové načtení hodnot v členění dle Partnera Aktiva/Pasiva, jehož hodnota bude uvedena jak v poli Partner A/P tak i v poli Partner transakce.

## **6.1.15 PAP Část - Vysvětlení významných částek**

Dne 16.6.2014 byla zpracována aktualizace metodiky tvorby PAP, kde jsou již zapracovány upřesňující informace a podrobností v souladu s vyhláškou 383/2009 Sb,. Tuto aktualizaci Metodiky PAP zveřejnilo Ministerstvo financí na portále státní pokladny dne 17.6.2014.

V souvislosti s touto aktualizací dochází k povinnému vyplňování části PAP – Vysvětlení významných částek.

Na základě hodnoty vypočtené dle pravidel konsolidační vyhlášky budou z myFenix do pomocné tabulky části (Z\*) natažena agregovaná data pro příslušný kód řádku z části I, II, III a XV, jehož hodnota bude vyšší nebo rovna vypočtené částce. Vzhledem k tomu, že data v části I, II, III a XV neobsahují detail partnera, bude z agregační tabulky pro každý vybraný řádek PAP vybrán vyhláškou definovaný počet nejvyšších jednotlivých hodnot za Partnera. Vzhledem k tomu, že ne pro všechny položky je vyhláškou požadován detail partnera, budou tyto položky zobrazeny bez partnera, pokud by splňovaly podmínku hodnoty 10% netto aktiv.

Pro položky, které obsahují detail Partnera (Aktiva/Pasiva/Transakce), budou detailní data načtena včetně detailu partnera následovně:

- Partner P10 – Partner Aktiva/Pasiva

- Partner P11 – Partner transakce

- Partner P20 – konsolidovaný partner Aktiva/Pasiva, přičemž bude uvedena hodnota "444", pokud partner nebude součástí konsolidačního celku Česká republika

- Partner P21 – konsolidovaný partner Transakce, přičemž bude uvedena hodnota "444", pokud partner nebude součástí konsolidačního celku Česká republika

- Partner P22 – konsolidovaný partner Aktiva/Pasiva, přičemž bude uvedena hodnota "444", pokud partner nebude součástí konsolidačního celku Česká republika.

Pro každé zobrazené IČO bude vyhledán zároveň i název partnera v platném souboru, který je měsíčně aktualizován na webu Ministerstva financí. Vzhledem k tomu, že momentálně není v souboru uvedeno, zda je daný subjekt stále platný či "v likvidaci" bude tato informace o aktuálním stavu subjektu doplněna manuálně uživatelem.

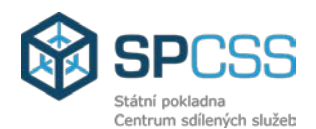

Pokud IČO nebude v souboru z MF nalezeno, bude nutno doplnit název manuálně uživatelem. Princip doplnění názvu bude následující:

- Pokud se bude jednat o právnickou osobu, bude název doplněn dle IČO ze souboru z Ministerstva financí, pokud bude dané IČO v souboru obsaženo.

- Pokud se bude jednat o informace o fyzické osobě a hodnotu "111", bude tato informace doplněna manuálně uživatelem. Pokud položka účetního dokladu nebude mít informaci o kmenovém záznamu konkrétního dodavatele/odběratele, v tomto případě by veškeré informace byly navrženy z tohoto kmenového záznamu v myFenix.

- V případě ostatních osob, které mají sídlo v jiné zemi, než je Česká republika (zahraniční subjekt), bude informace o partnerovi navržena z kmenového záznamu příslušného dodavatele/odběratele v systému myFenix.

Ze systému myFenix budou automaticky do části PAP doplněny pouze hodnoty ve sloupcích "Číslo aktiva/ pasiva / výnosů / nákladů/ podrozvahového účtu" a sloupec "Vysvětlovaná částka". Sloupce "IČ" a "Název organizace" budou uvedeny pouze v příp., že jsou tyto informace v systému myFenix dostupné. Sloupec "Vysvětlení" (text) bude vždy ponechán pouze k manuálnímu vyplnění uživatelem.

## **6.1.16 Změna zadávání partnera PAP3 a PAP4**

V rámci implementace dopadů změn vyhlášky č. 383/2009 Sb. platných od 1.1.2015, bude i na straně myFenix evidován u všech položek evidován Partner Aktiva/Pasiva i Partner transakce, bez ohledu na to, zda je tato informace vyžadována legislativou.

Uvedená úprava myFenix zjednoduší implementaci dopadů změn pravidel vyplňování PAP3 a PAP4 v tom smyslu, že nově nebude nutné migrovat detaily o partnerech do otevřených položek u účtů, které v danou chvíli spadají do PAP.

## **6.1.17 Kontrolní výkaz PAP na partnera transakce a aktiva/pasiva (A/P)**

Výkaz bude možno použít pro kontrolu a opravu hodnot v polích Partner Aktiva/Pasiva a/nebo Partner transakce. Funkcionalita umožňuje automaticky doplnit partnera transakce, popř. Partnera A/P (dle požadavků legislativy) z jiné položky dokladu, ze substituční tabulky, popřípadě z kmenového záznamu odběratele/dodavatele, pokud je tento součástí dokladu. Upozorní na rozdíl mezi zadaným partnerem a hodnotou IČ mezi kmenovým záznamem a partnerem odběratele/dodavatele v položce dokladu.

Opravy chybně zadaných partnerů bude možno provádět hromadně přes vygenerování a zpracování mapy oprav.

## **6.1.18 Úpravy výkazu PAP vyexportovaného do PDF**

## **6.1.18.1 Zobrazení části X ve výkazu PAP vyexportovaném do PDF**

Vzhledem k tomu, že v části X PAP výkazu je velké množství dat, nelze v současné době vytisknout tato data v PDF. Bude provedena úprava, která umožní tisk do PDF i s větším množstvím dat.

## **6.1.18.2 Seřazení kódů řádků ve výkazu PAP vyexportovaném do PDF**

Ve výkaze PDF budou jednotlivé části PAP výkazu zobrazeny tak, jak jsou definovány vyhláškou, bez ohledu na to, jaké je jejich momentální zobrazení na obrazovce.

## **6.1.18.3 Tisk datumu na výkazu PAP vyexportovaném do PDF**

Ve výkaze PDF se momentálně tiskne pouze datum výkazu, tedy datum, ke kterému je výkaz sestaven. Bude provedena úprava a bude se tisknout i datum dne, kdy byl výkaz skutečně fyzicky vytvořen.

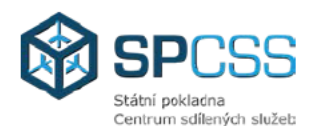

#### 6.1.19 Nový typ příkazu pro europlatby

Na základě nařízení Evr. Parlamentu a Rady EU z 14.3.2014 budou muset klienti ČNB od 31. října 2016 používat nový formát příkazu k euroúhradám do zemí EHP (SEPA Credit Transfer). V myFenix budou za tímto účelem provedeny potřebné změny v nastavení.

Změny v nastavení se budou týkat úpravy formátu platebního příkazu, který se odesílá do ČNB. Základní změnou oproti dosavadním příkazům (formát EURO úhrada – způsob platby "E") je. že standardním formátem Příkazu k úhradě SEPA, bude nový formát XML podle ISO 20022. Stávající příkazy k úhradě do zahraničí (formát EURO úhrada – způsob platby "E") se budou moci používat pouze pro jiné platby než pro platby v eurech do zemí EHP, do Švýcarska a Monaka.

#### 6.1.20 Evidence SU 901 a 902 v rámci údajů PAP

V rámci podrozvahové evidence budou k 1.1.2015 vstupovat do PAP i SU 901 - Drobný dlouhodobý nehmotný majetek a SU 902 – Jiný drobný dlouhodobý hmotný majetek.

Nově musí být naplněny počáteční stavy v členění partnera, a to na základě souboru z ISMS.

Řešení platí za předpokladu. že bude SU 901 a 902 součástí PAP. Momentálně patří tyto syntetické účty do PAP pouze v rámci konsolidační vyhlášky. Ve vyhlášce 383/2009 Sb. ani v platné verzi metodiky PAP, v tuto chvíli nejsou tyto syntetické účty uvedeny.

#### 6.1.21 Vzájemné zúčtování v příloze úč. závěrky (novela zákona č. 563/1991 Sb., o účetnictví)

Pokud bude zachován současný způsob účtování pohledávek z vyúčtování služeb, bude nutné položkově tyto případy se záporným účtováním nákladů uvádět v příloze účetní závěrky.

Podklady pro účetní závěrku by v tomto případě poskytovalo ISMS a předávalo ve formě souboru o předem definované struktuře do modulu myFenix, v kterém proběhne vlastní sestavení účetní závěrky včetně přílohy. Data z ISMS budou na straně ISMS myFenix doplněna o data primárně zaúčtovaná v ISMS myFenix.

V rámci myFenix by došlo k zpracování tohoto souboru, jeho zahrnutí do bilančních výkazů a odeslání v XML souboru přílohy účetní závěrky.

Navržené řešení je založeno na předpokladu, že nedojde ke změně současné metodiky účtování v rámci UZSVM.

## 6.1.22 Nový

Dnem 1.1.2015 vstupuje v účinnost vyhláška č.5/2014 Sb. o způsobu, termínech a rozsahu údajů předkládaných pro hodnocení plnění státního rozpočtu., rozpočtu státních fondů, rozpočtu územních samosprávných celků ...." Vyhláška nahrazuje vyhl. č. 449/2009 Sb. zavádí nový (aktualizovaný) souhlas výkazů (kódy výkazů FIN, NAR, ZAM atd.).

, který nahradí stávající aplikace pro bilanční, představil nový finanční výkaznictví a pomocný analytický přehled. Nové výkazy budou vyvíjeny pouze pro nový . Dnem 31.12.2015 pak skončí podpora stávajících aplikací a nadále bude společností podporován pouze nový . Všechny subiekty, které pro výkaznictví od 1.1.2016, budou muset implementovat budou chtít využívat podporu s dopadem na všechny bilanční, finanční do svých systémů nový výkazy a pomocný analytický přehled. Z tohoto důvodu bude nutné implementovat nový i do myFenix.

Změna platformy výkaznictví znamená znovunastavení všech stávajících bilančních a finančních výkazů a pomocného analytického přehledu, popřípadě jejich částí, které budou platné od 1.1.2016. Základní šablona těchto výkazů bude dodána Jednotlivé finanční a bilanční výkazy a PAP, dodané v tomto základním formátu, pak budou upraveny a namapovány na prostředí a potřeby UZSVM. Zároveň budou patřičně upraveny PDF soubory jednotlivých výkazů dle požadavků UZSVM. Současná verze textové části přílohy účetní závěrky, která není dodávána

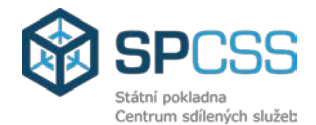

, ale byla vytvořena přímo dle požadavků UZSVM, bude v rámci tohoto plnění namapována na nový **a namalin v namalin v namalin v namalin**. Během implementace nového

budou vytvořeny nové vnitrovýkazové kontroly PAP, jež budou vzájemně validovat relevantní části PAP a usnadní tak uživatelům myFenix práci při zpracování a kontrole PAP výkazů.

Původní výkaznictví bude i po přechodu na nový zachováno pro potřeby zobrazení bilančních, finančních výkazů a výkazů pomocného analytického přehledu, které byly vytvořeny před 1.1.2016 resp. přechodem na nový

## **6.1.23 Možnost zadání platnosti organizační jednotky**

V rámci organizačních změn dochází ke zrušení a změnám organizačních jednotek . Toto pole nemá v současné době uvedenou platnost. Proto v případě zrušení organizační jednotky nelze zamezit jejímu používání.

Změna umožní organizační jednotce přiřadit interval platnosti.

Tabulka bude rozšířena o pole platnost od a platnost do. Platnost bude řízena datem účetního období v dokladu.

Při účtování dokladu přes transakci bude nastavena kontrola, která zamezí použití neplatného kmenového záznamu ORG.

#### **6.1.24 Úpravy systému za oblast správy rozpočtu, integrace na systém Státní pokladny RIS-PR, RISRE-PS a RISRE-ROP**

## **6.1.24.1 Funkcionalita pro "budoucí rozpočtová opatření" v návaznosti na IISSP**

V souvislosti s informacemi vydanými v Přehledu novinek aplikace RISRE-ROP verze 04 04.2014, vydané Ministerstvem financí České republiky, vznikne za účelem přípravy rozpočtových opatření nového roku v časovém úseku před 31.12. stávajícího roku, možnost využít tzv. budoucí rozpočtová opatření. Podmínkou pro použití těchto rozpočtových opatření je jejich vazba na specifickou A-hlavičku. Tato A-hlavička je zakládána standardní cestou přes portál RISRE-ROP.

Pro zabezpečení této funkcionality v systému myFenix bude provedena úprava interních kontrol použití datumů v rozpočtových opatřeních a dle potřeby dále i úprava nastavení systému pro oblast ROP.

## **6.1.24.2 Úprava stávajícího komplexního vyhodnocení**

Rozšíření funkcionality o nový pohled rozpočtových kontací IK RISRE za účelem sestavení interní verze legislativního výkazu čerpání rozpočtu dle vyhlášky 5/2014 – část I. Globální výkaz.

Uživatel bude mít možnost volit pohled na identifikace koruny interní nebo identifikace koruny systému RISRE. Jelikož od 1.1.2015 nebudou jednotlivé finanční výkazy za oblast rozpočtu zasílány do systému CSUIS v rámci závěrkových prací (mimo sestavy rekapitulace a stavu rezervního fondu), ale systém RISRE bude tyto sestavy generovat přímo z vlastních dat, bude tato popisovaná úprava představovat jedinou možnost generování srovnávací/odsouhlasovací sestavy v systému myFenix. Pro zajištění maximální flexibility kontrolního výkazu proti sestavám RISRE-PS a RISRE-ROP bude dále funkcionalita rozšířena o:

- Možnost agregace hodnot zaúčtovaných/schválených rozpočtových opatření s opatřeními nacházející se ve schvalovacím procesu. Výsledkem je možnost simulace přesných hodnot aktuální kontroly disponibility na libovolné kontace v libovolném třídění a mezisoučtů.
- Podrobnější rozklad hodnot obliga na kategorie záznam, objednávka, faktura. Slouží k rychlé identifikaci především v uzávěrkovém období neuzavřených nebo neuhrazených dokladů.
- Dynamická změna označení sloupců čerpání dle výběru na vstupní obrazovce v případě volby vše (čerpání) v případě volby skutečnost (skutečnost) v případě volby obligo (obligo). V současné verzi jsou nadpisy sloupců sestavy statické – čerpání.

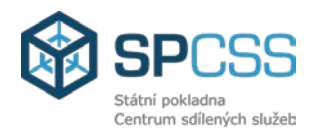

• Převod na identifikaci koruny RISRE.

## **6.1.24.3 Rozšíření automatického porovnávacího reportu o detail druhu rozpočtu a druhu ROP**

Stávající on-line rozhraní na systém RISRE-ROP umožňuje automatické srovnání hodnot schváleného rozpočtu, rozpočtu po změnách a konečného rozpočtu dat systému myFenix proti hodnotám evidovaným v systému RISRE-ROP. Navrhovaná úprava by rozšířila možnost automatického porovnání dle jednotlivých druhů rozpočtu, operací a statusů rozpočtu. Uživateli by se nabídlo porovnání ve větším detailu skladby hodnot konečného rozpočtu. Dále informace o uskutečněných rozpočtových opatřeních a rozpočtových opatření, která se nachází ve schvalovacím procesu. Součástí by byl rovněž rozklad na jednotlivé doklady rozpočtových opatření systému myFenix u položek, které by vykazovaly případný rozdíl mezi hodnotami myFenix a RISRE-ROP.

#### **6.1.24.4 Rozšíření automatického srovnávacího reportu o detail rezervace v kategorii čerpání rozpočtu**

Toto rozhraní již nyní umožňuje ze strany ÚZSVM vygenerovat dotaz na systém RISRE-PS pro vygenerování datového souboru se stavy čerpání rozpočtu dle zadaných vstupních parametrů. Tento datový soubor je automaticky přes rozhraní načten do systému ÚZSVM . Následně probíhá automatické porovnání obdržených dat proti aktuálním hodnotám čerpání rozpočtu v systému ÚZSVM. Sestava ukáže případné rozdíly mezi stavy evidovanými v systému ÚZSVM a RISRE-PS (stávající stav v produktivním systému).

Při spuštění druhého stupně vyhodnocení, by systém automaticky analyzoval stavy čerpání na IK, u kterých nalezl nesoulad mezi systémem ÚZSVM a RISRE-PS. Došlo by k rozkladu celkové nesouhlasné částky na jednotlivé položky s informací o číslech rezervací. Vznikl by nový datový dotaz na porovnání stavů čerpání jednotlivých položek rezervací, které spadají do IK vykazující rozdílné hodnoty čerpání rozpočtu ÚZSVM a RISRE-PS.

Výsledkem by byla sestava obsahující konkrétní čísla rezervací, u kterých systém nalezl nesoulad v hodnotách čerpání rozpočtu za zvolené období. Toto rozšíření je podmíněno zprovozněním nového rozhraní na straně systému RISRE-PS, které je v současné době ve schvalovacím procesu MF ČR.

#### **6.1.24.5 Doplnění přehledu přiřazení jednotlivých položek účetního dokladu k objednávkám a rezervacím**

Standardní funkcionalita systému myFenix v případě účetních dokladů kontovaných ve vztahu k objednávkám neumožňuje přímé zobrazení informace o přiřazeném výdajovém záznamu. Uživatel je nucen složitým proklikáváním přes několik obrazovek zjišťovat příslušnost účetního řádku k výdajovému záznamu. Nová funkcionalita by umožnila zobrazit přímo v přehledu dokladu přiřazení jednotlivých položek účetního dokladu k výdajovým/příjmovým záznamům, objednávkám a rovněž tak odpovídajícímu číslu výdajové rezervace nebo očekávaného příjmu ve formě tabulky.

#### **6.1.24.6 Implementace přípravy SDR do prostředí myFenix s generováním datového souboru pro nahrání do systému RIS-PR**

Systém RIS-PR umožňuje datově nahrávat hodnoty rozpočtu z lokálních systémů jednotlivých OSS v rámci přípravy rozpočtu.

Při použití metodiky "zdola nahoru" budou veškeré úpravy a návrhy v oblasti přípravy rozpočtu realizovány přímo v systému myFenix v libovolné podrobnosti, kterou umožňují interní rozpočtové kontace. Po ukončení návrhu rozpočtu bude vygenerován datový soubor a přenesen do systému RISPR.

Údaje bude poté možno nahrát do ostrých fází přípravy rozpočtu RIS-PR.

Pro tyto činnosti bude v systému myFenix zprovozněna celá nová oblast funkcionality – plánování/příprava rozpočtu.

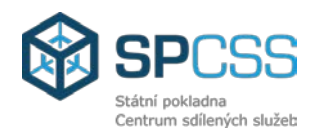

Po konečném schválení rozpočtu ze strany RIS-PR bude aktuální návrh plánu/přípravy rozpočtu automaticky - programově přenesen do ostrého rozpočtu jako verze 0 v kategorií schválený rozpočet.

Nasazením funkcionality bude umožněno sestavovat návrhy v plné podrobnosti analytik IK ÚZSVM. Bude zamezeno dvojímu pořizování hodnot – jednou do RIS-PR a poté podrobně do systému myFenix.

V systému ÚZSVM bude možné uchovávat několik různých verzí plánu rozpočtu. Provádět kopie mezi verzemi a jejich úpravy.

## **6.1.24.7 Implementace datového automatizovaného rozhraní pro porovnání pořízených hodnot SDR**

Ze systému RIS-PR lze generovat datový soubor s hodnotami střednědobého rozpočtu v rámci operací přípravy SDR přes portál RIS-PR. Pokud bude implementována funkcionalita pořízení SDR v prostředí myFenix, umožní tato nová funkcionalita zpracování souboru ve formě automatizovaného porovnání hodnot SDR proti hodnotám SDR v systému myFenix, a to včetně hodnot EDS/SMVS, které podléhají specifickým pravidlům způsobu pořizovaní SDR v systému RIS-PR.

## **6.1.24.8 Optimalizace uživatelského prostředí správy záznamů v systému myFenix**

Vytvoření zcela nového jednoobrazovkového "kokpitu" pro komplexní správu agendy záznamů.

Dojde k nahrazení jednotlivých tlačítek v transakci internální přehlednou univerzální přehlednou transakcí, kde bude možné provádět veškeré operace související se správou záznamů.

Uživatelské prostředí bude optimalizováno. Uživatel bude mít k dispozici všechny operace a informace přehledně na jednom místě.

## **6.1.24.9 Vytvoření rozkliku na jednotlivé doklady ROP v rámci porovnávacích sestav**

Stávající stav poskytuje základní porovnání schváleného rozpočtu, rozpočtu po změnách a konečného rozpočtu. Po implementaci nové funkcionality z bodu 6.1.24.1. lze realizovat za pomocí rozkliku rozklad na jednotlivá rozpočtová opatření. Tato úprava přinese zejména efektivnější vytěžování dat, rychlejší analýzu případných rozdílů mezi systémem UZSVM a RISRE-ROP.

## **6.2 Časový harmonogram realizace**

## **6.2.1 Časový harmonogram zajištění jednotlivých milníků Fáze 4 Etapy 2 je uveden v následující tabulce:**

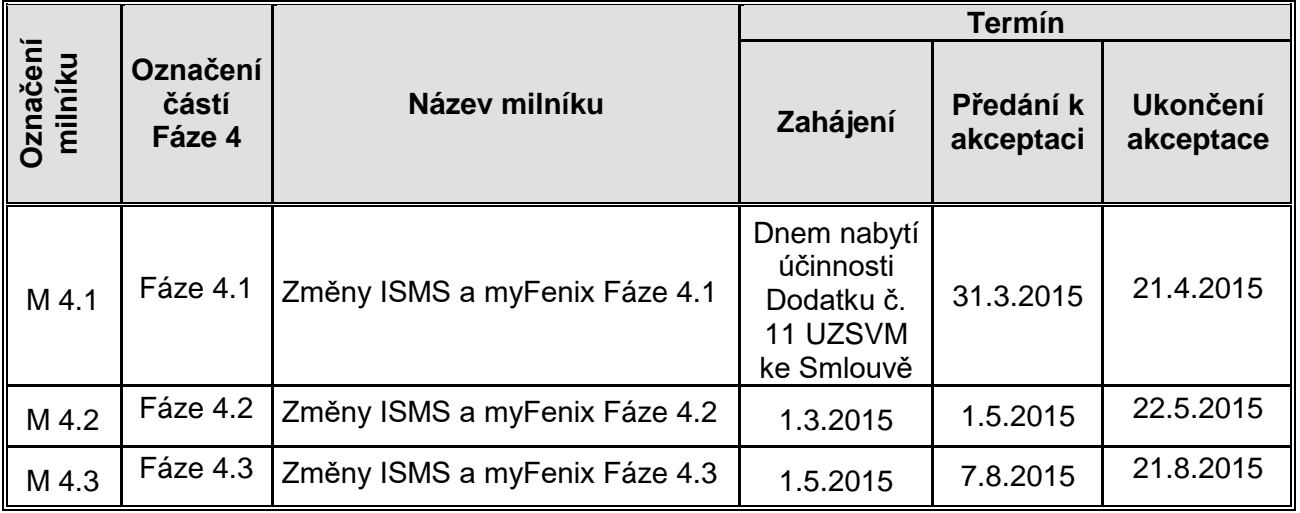

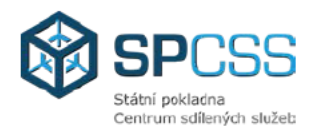

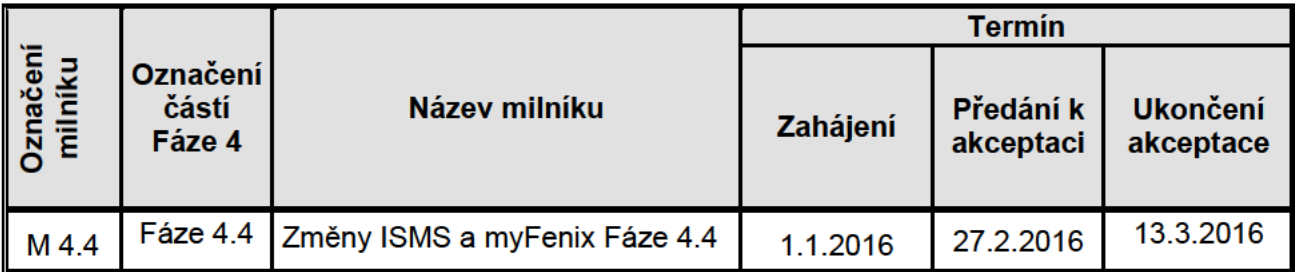

- 6.2.2 Výše uvedené termíny jsou platné pouze za předpokladu, že Dodatek č. 11 UZSVM ke Smlouvě nabude účinnosti nejpozději do09.03.2015.
- 6.2.3 V případě prodlení Objednatele s poskytnutím požadované součinnosti mohou být y souladu s odst. 7.2 Smlouvy Poskytovatelem jednostranně prodlouženy termíny Předání k akceptaci uvedené v tabulce v pododst. 6.2.1 této přílohy, nejméně o dobu neposkytnutí požadované součinnosti, schválenou Řídící komisí.
- 6.2.4 Poskytovatel bude zproštěn povinnosti dodržet výše uvedené termíny v případech uvedených v odst. 14.4 a 14.5 Smlouvy a dále v případě, že:
	- Objednatel nebo třetí strana prokazatelně neposkytnou požadovanou součinnost:  $\bullet$
	- $\bullet$ Objednatel provede změny prostředí a neoznámí je Poskytovateli v souladu s procesem změnového řízení;
	- nesplnění bylo způsobeno zařízením nebo softwarem třetích stran, kde softwarem třetích  $\bullet$ stran se myslí systémy ÚZSVM, které nejsou ve správě IBM, ale jejich provoz je nezbytný pro zajištění poskytování Služeb Projektu.
- 6.2.5 V termínu Předání k akceptaci daného milníku bude řádně předána část Fáze 4 v rozsahu uvedeném vždy v příslušném pododstavci uvedeném dále v odst. 6.3. Poskytovatel poskytuje na dodaný Rozvoj a rozšíření ISMS v rozsahu Fáze 4 Etapy 2 záruku v délce 12 měsíců. Záruční doba počne běžet od data Ukončení akceptace Fáze 4.4.

#### $6.3$ Přehled realizovaných činností

Fáze 4 bude rozdělena takto:

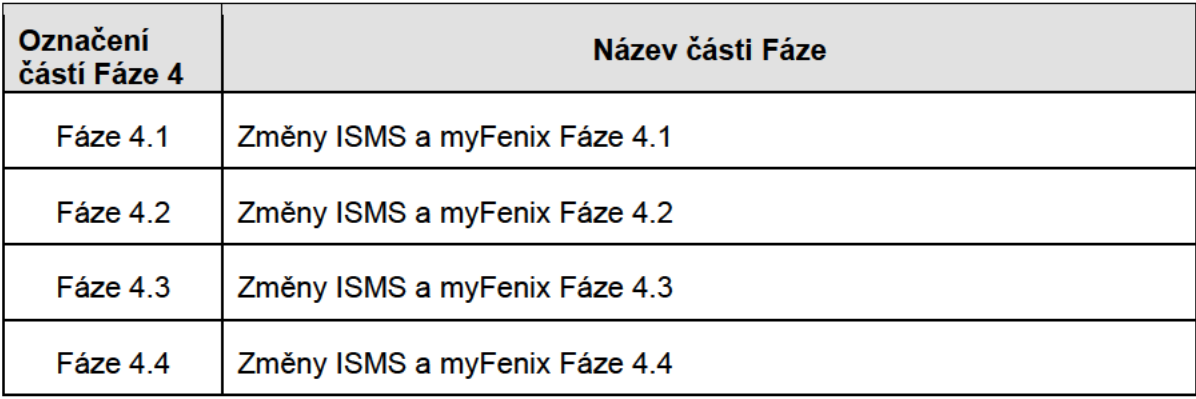

Požadovaná funkcionalita bude realizována v několika etapách tak, aby bylo zajištěno dodání nových funkcionalit systému v termínech, kde je Zadavatel povinen postupovat podle změněné legislativy.

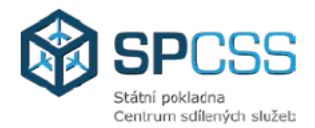

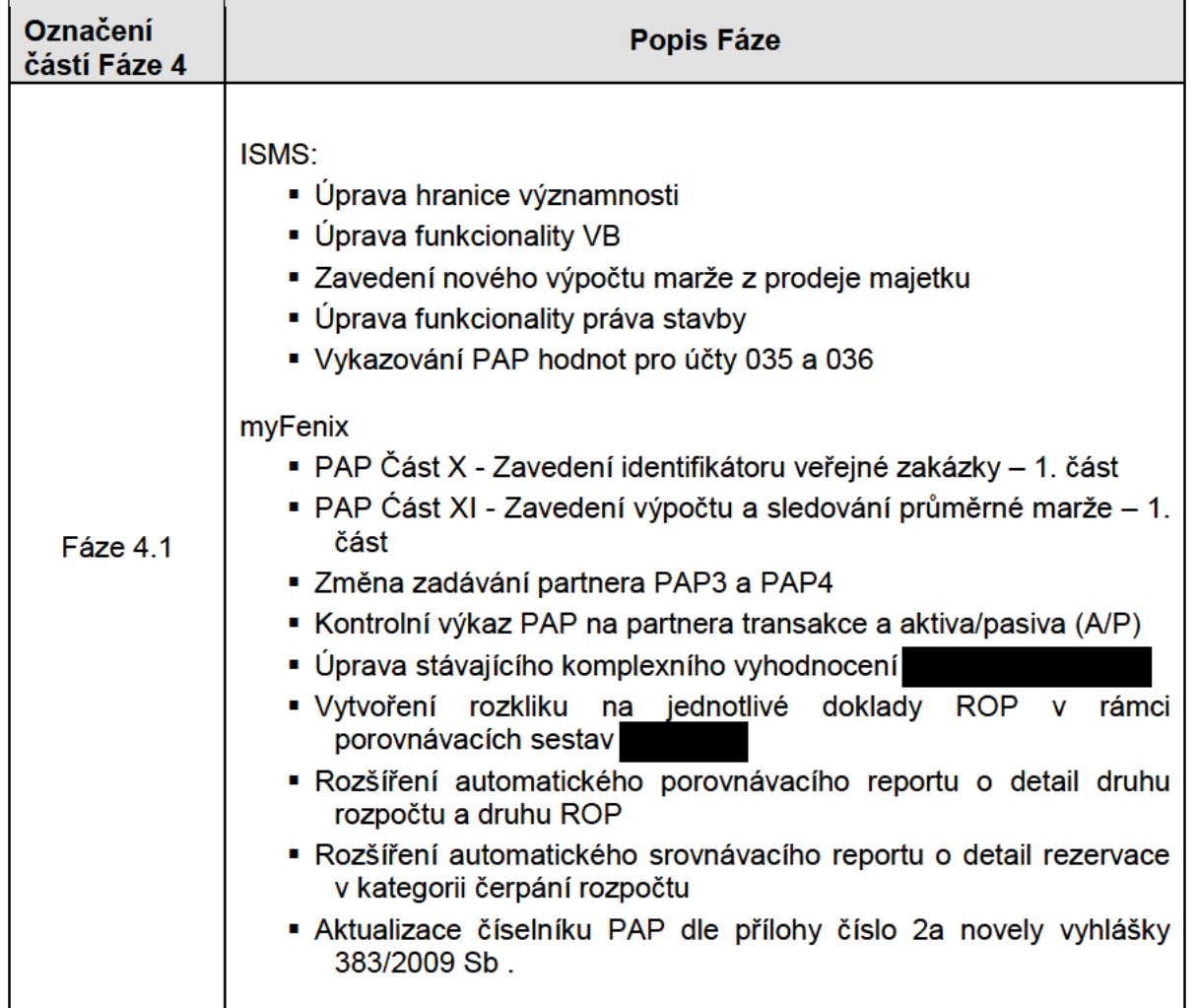

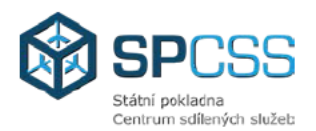

r,

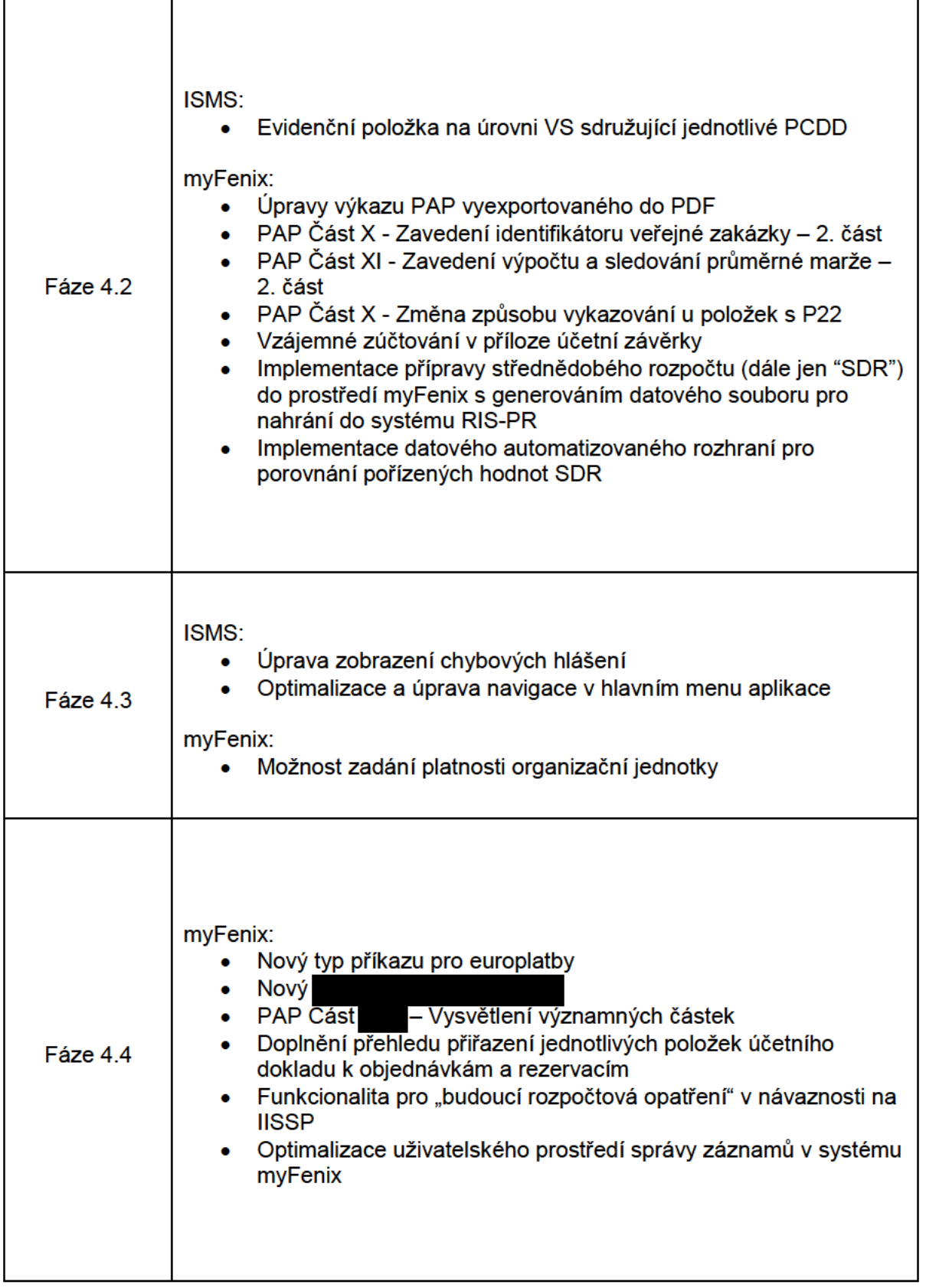

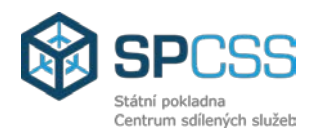

## **6.3.1 Fáze 4.1**

## **6.3.1.1 Rozsah Fáze 4.1**

Obsahem Fáze 4.1 bude analýza, vývoj – rozšíření funkcionality ISMS, testování a nasazení následujících změn na produkční prostředí v následujících oblastech:

- Úprava hranice významnosti;
- Úprava funkcionality VB;
- Zavedení nového výpočtu marže z prodeje majetku;
- Úprava funkcionality práva stavby;
- Vykazování PAP hodnot pro účty 035 a 036;
- Aktualizace číselníku PAP dle přílohy číslo 2a novely vyhlášky 383/2009 Sb.;
- PAP Část X Zavedení identifikátoru veřejné zakázky 1. část;
- PAP Část XI Zavedení výpočtu a sledování průměrné marže 1. část;
- Změna zadávání partnera PAP3 a PAP4;
- Kontrolní výkaz PAP na partnera transakce a aktiva/pasiva (A/P);
- Úprava stávajícího komplexního vyhodnocení
- Vytvoření rozkliku na jednotlivé doklady ROP v rámci porovnávacích sestav
- Rozšíření automatického porovnávacího reportu o detail druhu rozpočtu a druhu ROP;
- Rozšíření automatického srovnávacího reportu o detail rezervace v kategorii čerpání rozpočtu.

## **6.3.1.2 Výstupy Fáze 4.1**

V souvislosti s implementací změn Fáze 4.1 budou dodány následující výstupy:

- předimplementační analýza (pro každou z výše uvedených oblastí zvlášť);
- detailní testovací scénáře (pro každou z výše uvedených oblastí zvlášť);
- výsledky testování;
- aktualizace uživatelské dokumentace, pokud to povaha změn bude vyžadovat;
- aktualizace technické dokumentace, pokud to povaha změn bude vyžadovat;
- upravená verze ISMS a rozhraní na myFenix na produkčním prostředí.

V případě, že při zpracování Předimplementační analýzy budou zjištěny nepředpokládané rozdíly oproti stávající funkcionalitě ISMS a z toho vyplývající změny v realizovaném rozsahu Fáze 4.1, které budou mít dopad do rozsahu Služby, bude tento stav řešen formou změnového řízení.

## **6.3.1.3 Činnosti ve Fázi 4.1**

Při plnění Fáze 4.1 budou prováděny následující činnosti.

Úprava hranice významnosti:

 úprava hranice významnosti nahrazením evidencí zbytkové hodnoty pro zaúčtovanou zůstatkovou cenu dlouhodobého majetku.

Úprava funkcionality VB:

 úprava funkcionality účtování věcných břemen tzn., zavedení majetkové položky věcné břemeno do účetní evidence bez omezení hodnoty věcného břemene částkou 40 tis.

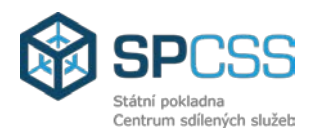

Kč, a to včetně nastavení odpovídající podskupiny majetku a účetních vět dle hodnoty věcného břemene;

nastavení odpovídající odpisování majetkové položky dle hodnoty věcného břemene

Zavedení nového výpočtu marže z prodeje majetku:

- úprava funkcionality generování účetních vět pohledávek (výnosových účtů) zavedením nového atributu zůstatkové ceny majetku;
- rozšíření rozhraní na myFenix o předávané pole zůstatkové ceny.

V případě, že součástí vyhlášky 383/2014 Sb. bude i evidence SU 901 a 902 v rámci údajů PAP, tak bude realizováno i:

- rozšíření funkcionality generování údajů PAP hodnot v ISMS (řádky a sloupce kódu PAP) pro podrozvahové syntetické účty 901 a 902;
- zajištění úvodního naplnění a úpravy funkcionality křížových kontrol.

Úprava funkcionality práva stavby:

- odpojení současné funkcionality evidence práva stavby v ISMS včetně odpojení funkcionality vzniku stavby z existujícího práva stavby a vzniku práva stavby při ukončení evidence stavby;
- zneplatnění hodnoty právo stavby v číselníku podskupin a jejich vazeb na věcně související číselníky včetně číselníků pro stanovení způsobu odpisování;
- zneplatnění vazeb souvisejících se stanovením účetních vět;
- zneplatnění vazeb souvisejících se zařazením práva stavby do dokladové inventury.

Vykazování PAP hodnot pro účty 035 a 036:

- změna evidence u majetků kategorie k prodeji pro potřeby PAP tak, že kromě současně vykazovaných stavů odpovídajících PAP kódů bude zavedeno vykazování přírůstků a úbytků (pohyby) pro kódy na straně MÁ DÁTI a DAL;
- úprava funkcionality křížových kontrol dle metodiky PAP tak, aby jejich předmětem byly i doplněné kódy pohybů PAP pro majetky k prodeji.

Aktualizace číselníku PAP dle přílohy číslo 2a novely vyhlášky 383/2009 Sb.

PAP Část X - Zavedení identifikátoru veřejné zakázky – 1. část

- zavedení číselníku veřejných zakázek na základě souboru dodaného Objednatelem;
- vytvoření nové funkcionality pro správu veřejných zakázek v myFenix;
- zavedení evidování veřejné zakázky v dokladu faktury, zálohy a dobropisu, které jsou vedeny na dodavatele.

PAP Část XI - Zavedení výpočtu a sledování průměrné marže – 1. část

- rozšíření pohledávkového rozhraní myFenix ISMS;
- zpracování informace o zůstatkové ceně v myFenix;
- zavedení evidování průměrné marže v dokladu faktur a dobropisů z prodeje majetku, které jsou vedeny na odběratele (výnosové účty).

Změna zadávání partnera PAP3 a PAP4

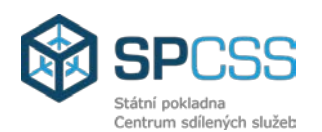

- rozšíření systémových kontrol týkajících se povinnosti vyplnění partnera transakce a partnera A/P i v případech, kde není v danou chvíli vyžadováno vyhláškou;
- veškeré kontrolní výkazy přitom respektují aktuální požadavky vyhlášky.

Kontrolní výkaz PAP na partnera transakce a aktiva/pasiva (A/P)

- vytvoření výkazu na kontrolu správnosti vyplněných hodnot v polích partner (A/P) / partner transakce vč. automatického navrhování správných hodnot;
- vytvoření funkcionality na automatické přijetí navržených hodnot odsouhlasených uživatelem.

Úprava stávajícího komplexního vyhodnocení :

- vytvoření nové funkcionality pro umožnění generování srovnávací sestavy v systému myFenix na finanční výkazy sestavené v RISRE;
- rozšíření stávající funkcionality o podrobnější detaily vyhodnocení stavu rozpočtu.

Vytvoření rozkliku na jednotlivé doklady ROP v rámci porovnávacích sestav

Rozšíření automatického porovnávacího reportu **o detail druhu rozpočtu a** druhu ROP

- rozšíření reportu o možnost automatického porovnání druhu rozpočtu, operací a statusů rozpočtu ve větším detailu;
- rozšíření stávající funkcionality pro porovnání rozpočtu až na detail jednotlivých rozpočtových opatření.

Rozšíření automatického srovnávacího reportu o detail rezervace v kategorii čerpání rozpočtu

- rozšíření funkcionality automatického srovnávacího reportu, který je nyní na úrovni identifikace koruny až na úroveň konkrétní rezervace v případě rozdílu (předpokladem je zprovoznění nového rozhraní na straně systému RISRE-PS, které je nyní ve schvalovacím procesu MF ČR);
- realizace nového rozhraní pro přenesení žádosti o stav rezervace k rozhodnému dni;
- začlenění předaných informací do porovnávacího reportu .

## **6.3.1.4 Požadovaná součinnost Objednatele**

Při plnění Fáze 4.1 je v rámci požadavku na součinnost požadováno zejména zajištění následujících specifických činností:

- Objednatel zajistí platný účtový rozvrh ÚZSVM pro rok 2015 (vč. informace o tom, zda se bude daný nový účet inventarizovat);
- Objednatel zajistí PAP (popř. pouze Partnera) vč. rozhodnutí, jakým z následujících způsobů budou požadované hodnoty PAP doplněny:
	- pro účty zdrojové z ISMS na základě souboru dodaného ze systému ISMS;
		- pro účty zdrojové z myFenix na základě požadavků UZSVM:
			- automaticky, pokud lze definovat jasný algoritmus pro doplnění PAP hodnot;
			- manuálně, uživateli UZSVM, pokud nelze definovat jasný algoritmus pro doplnění PAP hodnot;
- Objednatel zajistí součinnost v rámci předimplementačních analýz a jejich následné schválení:
- · Objednatel zajistí analytickou a metodickou podporu;
- Objednatel zajistí přístup na nové rozhraní na straně systému RISRE-PS:
- · Objednatel zajistí ověření správnosti výpočtu průměrné marže;
- Objednatel zajistí aktualizaci metodiky spočívající v povinném použití samostatné rezervace ve všech případech, kdy bude vykazována veřejná zakázka;
- Objednatel zajistí definici priorit pro automatické doplnění hodnot do polí partner A/P a partner transakce;
- · Objednatel zajistí čas a součinnost klíčových uživatelů ISMS pro vyžádané konzultace:
- Objednatel zajistí případné dokumentace, popisy a informace o externích systémech, se kterými bude zajišťována systémová komunikace;
- · Objednatel zajistí, že v průběhu testů dojde v definovaných časech k ověření požadované funkčnosti vybranými uživateli ISMS;
- Úpravy ISMS budou prováděny na základě navržených a Objednatelem schválených změn:
- · Objednatel zajistí revizi a odsouhlasení testovacích scénářů;
- · Objednatel zajistí plánování, řízení a realizaci uživatelských testů;
- Objednatel zajistí přístupy na testovací prostředí IISSP;
- Objednatel zajistí lokalizaci k novelizaci vyhlášky 410/2009 Sb.;
- Objednatel zajistí lokalizaci k novelizaci vyhlášky 383/2009 Sb.;
- Objednatel zajistí případnou součinnost třetích stran.

## 6.3.2 Fáze 4.2

## 6.3.2.1 Rozsah Fáze 4.2

Obsahem Fáze 4.2 bude analýza, vývoj - rozšíření funkcionality ISMS, testování a nasazení následujících změn na produkční prostředí v následujících oblastech:

- · Evidenční položka na úrovni VS sdružující jednotlivé PCDD;
- · Úpravy výkazu PAP vyexportovaného do PDF;
- PAP Část X Zavedení identifikátoru veřejné zakázky 2. část;
- PAP Část XI Zavedení výpočtu a sledování průměrné marže 2. část;
- PAP Část X Změna způsobu vykazování u položek s P22;
- · Vzájemné zúčtování v příloze úč. závěrky;
- · Implementace přípravy střednědobého rozpočtu (SDR) do prostředí myFenix s generováním datového souboru pro nahrání do systému RIS-PR;
- · Implementace datového automatizovaného rozhraní pro porovnání pořízených hodnot SDR.

## 6.3.2.2 Výstupy Fáze 4.2

V souvislosti s implementací změn Fáze 4.2 budou dodány následující výstupy:

- · předimplementační analýza (pro každou z výše uvedených oblastí zvlášť);
- · detailní testovací scénáře (pro každou z výše uvedených oblastí zvlášť);
- výsledky testování;
- aktualizace uživatelské dokumentace, pokud to povaha změn bude vyžadovat;

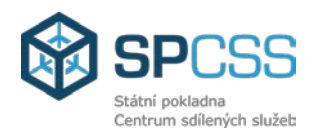

- aktualizace technické dokumentace, pokud to povaha změn bude vyžadovat:
- upravená verze ISMS a rozhraní na myFenix na produkčním prostředí.

V případě, že při zpracování Předimplementační analýzy budou zjištěny nepředpokládané rozdíly oproti stávající funkcionalitě ISMS a z toho vyplývající změny v realizovaném rozsahu Fáze 4.2, které budou mít dopad do rozsahu Služby, bude tento stav řešen formou změnového řízení.

## **6.3.2.3 Činnosti ve Fázi 4.2**

Při plnění Fáze 4.2 budou prováděny následující činnosti:

Evidenční položka na úrovni VS sdružující jednotlivé PCDD:

- vytvoření nové evidenční položky (entity) pro účely sdružení informací v rámci variabilního symbolu pohledávky;
- zajištění nápočtu a přebírání hodnot z jednotlivých PCDD na úroveň nové evidenční položky – variabilního symbolu;
- zajištění vazeb nové evidenční položky na jednotlivé PCDD pohledávek;
- úprava zobrazení pohledávek v aplikaci v návaznosti na novou evidenční položku.

Úpravy výkazu PAP vyexportovaného do PDF:

 programová úprava funkce pro zobrazení dat v PDF (zobrazení většího množství dat, vzestupné seřazení dat, tisk datumu).

PAP Část X - Zavedení identifikátoru veřejné zakázky – 2. část:

- aktualizace kontrolních reportů;
- nastavení počátečních stavů;
- zpracování dat do PAP výkaznictví.

PAP Část XI - Zavedení výpočtu a sledování průměrné marže – 2. část:

- aktualizace kontrolních reportů;
- zpracování dat do PAP výkaznictví.

PAP Část X - Změna způsobu vykazování u položek s P22:

- znovunaplnění počátečního stavu pro účty s kódem řádku PAP, který vyžaduje P22, na základě zadání Objednatele;
- zpracování dat do PAP výkaznictví.

Vzájemné zúčtování v příloze úč. závěrky:

- implementace lokalizace daného výkazu dodaného Objednatelem (resp.  $\hspace{1cm}$ );
- vytvoření funkcionality pro naplnění výkazu daty z ISMS.

V případě, že součástí vyhlášky 383/2014 Sb. bude i evidence SU 901 a 902 v rámci údajů PAP, tak bude realizováno i:

- nahrání číselníku přílohy 2a novely vyhlášky 383/2009 Sb.;
- naplnění počátečních stavů na základě souboru z ISMS;
- implementace lokalizace k novele vyhlášky 383/2009 Sb. dodané Objednatelem (resp.

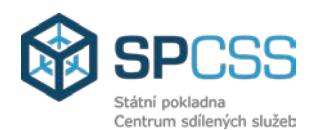

Implementace přípravy střednědobého rozpočtu (dále jen "SDR") do prostředí myFenix s generováním datového souboru pro nahrání do systému RIS-PR:

- vytvoření nové funkcionality pro plánování a přípravu rozpočtu přímo v myFenix;
- definice nového druhu rozpočtu;
- založení plánovacích verzí rozpočtu;
- vytvoření generování datového souboru pro nahrání do RIS-PR;
- nastavení verzí plánování SDR;
- úprava výkaznictví na hodnoty SDR;
- definice sestavy pro vyhodnocení SDR.

Implementace datového automatizovaného rozhraní pro porovnání pořízených hodnot SDR:

- vytvoření nového datového rozhraní myFenix RIS-PR načtení datového externího souboru generovaného přes portál RIS-PR;
- implementace programového prostředí pro srovnávací výkaz pořízených hodnot myFenix proti hodnotám RIS-PR obdrženým z datového souboru.

## **6.3.2.4 Požadovaná součinnost Objednatele**

- Objednatel zajistí součinnost v rámci předimplementačních analýz a jejich následné schválení;
- Objednatel zajistí analytickou a metodickou podporu;
- Objednatel zajistí odsouhlasení zadání pro změnu počátečních stavů u kódu řádku P22;
- Objednatel zajistí vstupní informace o veřejné zakázce na otevřených položkách za účelem nastavení počátečních stavů;
- Objednatel zajistí čas a součinnost klíčových uživatelů ISMS pro vyžádané konzultace;
- Objednatel zajistí případné dokumentace, popisy a informace o externích systémech, se kterými bude zajišťována systémová komunikace;
- Objednatel zajistí, že v průběhu testů dojde v definovaných časech k ověření požadované funkčnosti vybranými uživateli ISMS;
- Úpravy ISMS budou prováděny na základě navržených a Objednatelem schválených změn;
- Objednatel zajistí revizi a odsouhlasení testovacích scénářů;
- Objednatel zajistí plánování, řízení a realizaci uživatelských testů;
- Objednatel zajistí přístupy na testovací prostředí IISSP;
- Objednatel zajistí lokalizaci k novelizaci vyhlášky 410/2009 Sb.;
- Objednatel zajistí lokalizaci k novelizaci vyhlášky 383/2009 Sb.;
- Objednatel zajistí případnou součinnost třetích stran.

## **6.3.3 Fáze 4.3**

## **6.3.3.1 Rozsah Fáze 4.3**

Obsahem Fáze 4.3 bude analýza, vývoj - rozšíření funkcionality ISMS, testování a nasazení následujících změn na produkční prostředí v následujících oblastech:

Úprava zobrazení chybových hlášení;

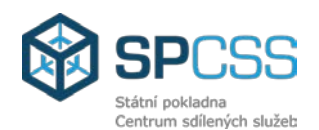

- Optimalizace a úprava navigace v hlavním menu aplikace;
- Možnost zadání platnosti organizační jednotky.

## **6.3.3.2 Výstupy Fáze 4.3**

V souvislosti s implementací změn Fáze 4.3 budou dodány následující výstupy:

- předimplementační analýza (pro každou z výše uvedených oblastí zvlášť);
- detailní testovací scénáře (pro každou z výše uvedených oblastí zvlášť);
- výsledky testování;
- aktualizace uživatelské dokumentace, pokud to povaha změn bude vyžadovat;
- aktualizace technické dokumentace, pokud to povaha změn bude vyžadovat;
- upravená verze ISMS a rozhraní na myFenix na produkčním prostředí.

V případě, že při zpracování Předimplementační analýzy budou zjištěny nepředpokládané rozdíly oproti stávající funkcionalitě ISMS a z toho vyplývající změny v realizovaném rozsahu Fáze 4.3, které budou mít dopad do rozsahu Služby, bude tento stav řešen formou změnového řízení.

## **6.3.3.3 Činnosti ve Fázi 4.3**

Při plnění Fáze 4.3 budou prováděny následující činnosti.

Úprava zobrazení chybových hlášení:

- zmapování stávajících chybových hlášek v aplikaci ISMS, zajištění vazby hromadných kontrol jednotlivým procesům;
- úprava funkcionality kontrol pro zajištění zmapování potenciálních nepřípustných nebo chybějících hodnot v rámci jedné transakce;
- zajištění volání upravené funkcionality v aplikaci na jednotlivá uživatelská tlačítka;
- úprava zobrazení chybových hlášek s možností zobrazit více upozornění s přihlédnutím na uživatelskou přívětivost.

Optimalizace a úprava navigace v hlavním menu aplikace:

- implementace nového způsobu načítání hlavního menu, tzn. stromečku aplikace s ohledem na optimalizaci náběhu a uživatelskou ergonomii;
- zohlednění stávající evidence entit při návrhu nové podoby hlavního menu;
- úprava úvodní obrazovky pro zajištění aktuálních požadovaných informací, včetně možnosti vystavených kritických událostí.

Možnost zadání platnosti organizační jednotky:

- rozšíření struktury kmenového záznamu ORG o datum platnosti;
- rozšíření zpracování dat () o novou kontrolu na platnost ORG.

## **6.3.3.4 Požadovaná součinnost Objednatele**

- Objednatel zajistí součinnost v rámci předimplementačních analýz a jejich následné schválení;
- Objednatel zajistí analytickou a metodickou podporu;
- Objednatel poskytne informaci o platných/neplatných údajích ORG, včetně datumu konce platnosti jednotlivých ORG

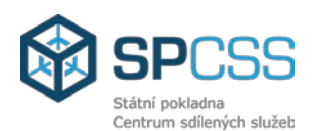

- Objednatel zajistí čas a součinnost klíčových uživatelů ISMS pro vyžádané konzultace;
- Objednatel zajistí případné dokumentace, popisy a informace o externích systémech, se kterými bude zajišťována systémová komunikace;
- Úpravy ISMS budou prováděny na základě navržených a Objednatelem schválených změn;
- Objednatel zajistí revizi a odsouhlasení testovacích scénářů;
- Objednatel zajistí plánování, řízení a realizaci uživatelských testů;
- Objednatel zajistí přístupy na testovací prostředí IISSP;
- Objednatel zajistí lokalizaci k novelizaci vyhlášky 410/2009 Sb.;
- Objednatel zajistí lokalizaci k novelizaci vyhlášky 383/2009 Sb.;
- Objednatel zajistí případnou součinnost třetích stran.

## **6.3.4 Fáze 4.4**

## **6.3.4.1 Rozsah Fáze 4.4**

Obsahem Fáze 4.4 bude analýza, vývoj - rozšíření funkcionality ISMS, testování a nasazení následujících změn na produkční prostředí v následujících oblastech:

- Nový typ příkazu pro europlatby;
- Nový
- PAP Část Vysvětlení významných částek;
- Doplnění přehledu přiřazení jednotlivých položek účetního dokladu k objednávkám a rezervacím;
- Funkcionalita pro "budoucí rozpočtová opatření" v návaznosti na IISSP;
- Optimalizace uživatelského prostředí správy záznamů v systému myFenix.

## **6.3.4.2 Výstupy Fáze 4.4**

V souvislosti s implementací změn Fáze 4.4 budou dodány následující výstupy:

- předimplementační analýza (pro každou z výše uvedených oblastí zvlášť);
- detailní testovací scénáře (pro každou z výše uvedených oblastí zvlášť);
- výsledky testování;
- aktualizace uživatelské dokumentace, pokud to povaha změn bude vyžadovat;
- aktualizace technické dokumentace, pokud to povaha změn bude vyžadovat;
- upravená verze ISMS a rozhraní na myFenix na produkčním prostředí.

V případě, že při zpracování Předimplementační analýzy budou zjištěny nepředpokládané rozdíly oproti stávající funkcionalitě ISMS a z toho vyplývající změny v realizovaném rozsahu Fáze 4.4, které budou mít dopad do rozsahu Služby, bude tento stav řešen formou změnového řízení.

## **6.3.4.3 Činnosti ve Fázi 4.4**

Při plnění Fáze 4.4 budou prováděny následující činnosti. Nový typ příkazu pro europlatby:

bude provedena úprava formátu platebního příkazu, který se odesílá do ČNB.

Nový

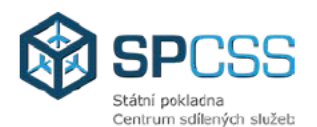

- implementace lokalizace:
- customizace a úprava zaslané lokalizace na podmínky ÚZSVM.

PAP Část - Vysvětlení významných částek:

· vytvoření nové funkcionality, která do pomocné tabulky části **PAP** natáhne agregovaná data pro příslušný kód řádku části I, II, III a XV, jejichž hodnota bude odpovídat částce definované konsolidační vyhláškou.

Doplnění přehledu přiřazení jednotlivých položek účetního dokladu k objednávkám a rezervacím:

• vytvoření nové funkcionality, která v rámci zobrazení/změny účetního dokladu umožní zobrazení přiřazených záznamů nebo objednávek jednotlivým položkám dokladu s možností rozkliku na detail dokladu záznamu nebo objednávky.

Funkcionalita pro "budoucí rozpočtová opatření" v návaznosti na IISSP:

· bude provedena úprava interních kontrol použití datumu v rozpočtových opatřeních a podle potřeby i příp. úprava nastavení systému pro oblast ROP.

Optimalizace uživatelského prostředí správy záznamů v systému myFenix:

- · změna uživatelského rozhraní a nahrazení současných tlačítek v transakci jednou univerzální přehlednou transakcí pro všechny operace se záznamy;
- · zapracování nové logiky blokace záznamů:
- · implementace nového způsobu zadání záznamů, očekávaných příjmů;
- · úprava zpracování WF dle nové funkcionality:
- rozšíření o doplňkové informace se vztahem k záznamům a očekávaným příjmům.

#### 6.3.4.4 Požadovaná součinnost Objednatele

- Objednatel zajistí platný účtový rozvrh ÚZSVM pro rok 2015;
- · Objednatel zajistí součinnost v rámci předimplementačních analýz a jejich následné schválení:
- · Objednatel zajistí analytickou a metodickou podporu;
- · Objednatel zajistí čas a součinnost klíčových uživatelů ISMS pro vyžádané konzultace;
- Objednatel zajistí případné dokumentace, popisy a informace o externích systémech. se kterými bude zajišťována systémová komunikace;
- Obiednatel zajistí, že v průběhu testů dojde v definovaných časech k ověření požadované funkčnosti vybranými uživateli ISMS;
- Úpravy ISMS budou prováděny na základě navržených a Objednatelem schválených změn;
- Objednatel zajistí revizi a odsouhlasení testovacích scénářů;
- Objednatel zajistí plánování, řízení a realizaci uživatelských testů;
- Objednatel zajistí přístupy na testovací prostředí IISSP;
- Objednatel zajistí lokalizaci k novelizaci vyhlášky 410/2009 Sb.;
- Objednatel zajistí lokalizaci k novelizaci vyhlášky 383/2009 Sb.;
- Objednatel zajistí všechny příslušné balíčky (support pack) novému
- Objednatel zajistí podporu Poskytovatele při potřebě včasné reakce smyslu opravy na případné chyby v poskytnutých lokalizacích

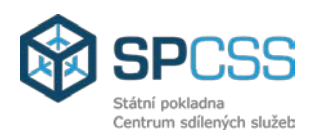

- Objednatel zajistí součinnost při definici výkazů UZSVM v novém
- Objednatel zajistí případnou lokalizaci k novému typu platebního příkazu ČNB pro europlatby;
- Objednatel zajistí nový formát platebního příkazu ČNB pro europlatby;
- Objednatel zajistí případnou součinnost třetích stran.

## **6.3.5 Testování fází 4.1 – 4.4**

Poskytovatel zajistí základní otestování funkčnosti Systémů, které jsou obsahem Fází 4.1 – 4.4.

## **Vymezení rozsahu testování:**

- aktivity testování Poskytovatel realizuje v rámci výše uvedených Fází;
- součástí Služeb není provedení výkonnostních testů;
- součástí Služeb není provedení testů bezpečnosti a penetračních testů;
- dokumentované výstupy z testování jsou realizovány ve formátu a struktuře dohodnuté mezi Objednatelem a Poskytovatelem na základě návrhu Poskytovatele.

## **6.3.5.1 Úrovně testování**

- Testy zajišťované specialisty pro jednotlivé Systémy cílem je funkční otestování jednotlivých Systémů. Tato úroveň testování je řízena Poskytovatelem;
- Testy zajišťované testovacím týmem obsahují E2E (end-to-end) scénáře uvnitř jednotlivých Systémů a mezi jednotlivými Systémy, dále scénáře pro integraci s externími aplikacemi či jinými dodavateli. Tato úroveň testování je řízena Poskytovatelem;
- Uživatelské testování tyto testy mají za cíl provedení akceptace dodávky z pohledu koncového uživatele. Tato úroveň testování je řízena Objednatelem.

## **6.3.5.2 Rozsah testování**

## **Testy pokrývají tyto základní situace:**

- ověření funkcionality uvnitř jednotlivých Systémů a aplikací;
- ověření funkčnosti rozhraní mezi jednotlivými Systémy a aplikacemi v rozsahu Služeb;
- ověření funkčnosti rozhraní do Systémů a aplikací třetích stran využívaných Zákazníkem mimo rozsah Služeb – Informační systém spisové služby;
- ověření funkčnosti rozhraní s aplikacemi externích organizací.

## **6.3.5.3 Testovací data**

Testovací data ISMS pro unit testy a integrační testy, která jsou předmětem Fází 4.1 – 4.4, budou pro Systémy v zodpovědnosti Poskytovatele připravena Poskytovatelem.

Testovací data ISMS pro akceptační testy, která jsou předmětem Fází 4.1 – 4.4, budou pro Systémy v zodpovědnosti Objednatele.

Pro testování rozhraní s externími aplikacemi nebo dalšími aplikacemi třetích stran mimo rozsah Katalogových listů bude příprava dat zajištěna Objednatelem v součinnosti s Poskytovatelem.

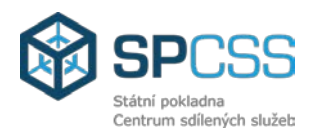

## **6.3.5.4 Požadavky na součinnost Objednatele**

- revize a odsouhlasení testovacích scénářů ze strany Objednatele;
- zajištění spolupráce s externími organizacemi pro provedení testů funkčnosti rozhraní mezi ISMS a aplikacemi externích organizací;
- zajištění plánování, řízení a realizace uživatelských testů;
- zajištění přípravy testovacích dat pro testování s externími aplikacemi nebo aplikacemi třetích stran;
- vytvoření uživatelských účtů pro pracovníky testování a nastavení odpovídajících přístupových práv (tam, kde správa uživatelských účtů je mimo kompetenci Poskytovatele).

## **6.4 Dokumentované výstupy**

Přehled výstupů v rámci výše uvedených Fází, včetně stanovení odpovědnosti za včasnost, jakost a celistvost těchto výstupů, je uvedena ve sloupcích "Role Objednatele" a "Role Poskytovatele" níže uvedené tabulky:

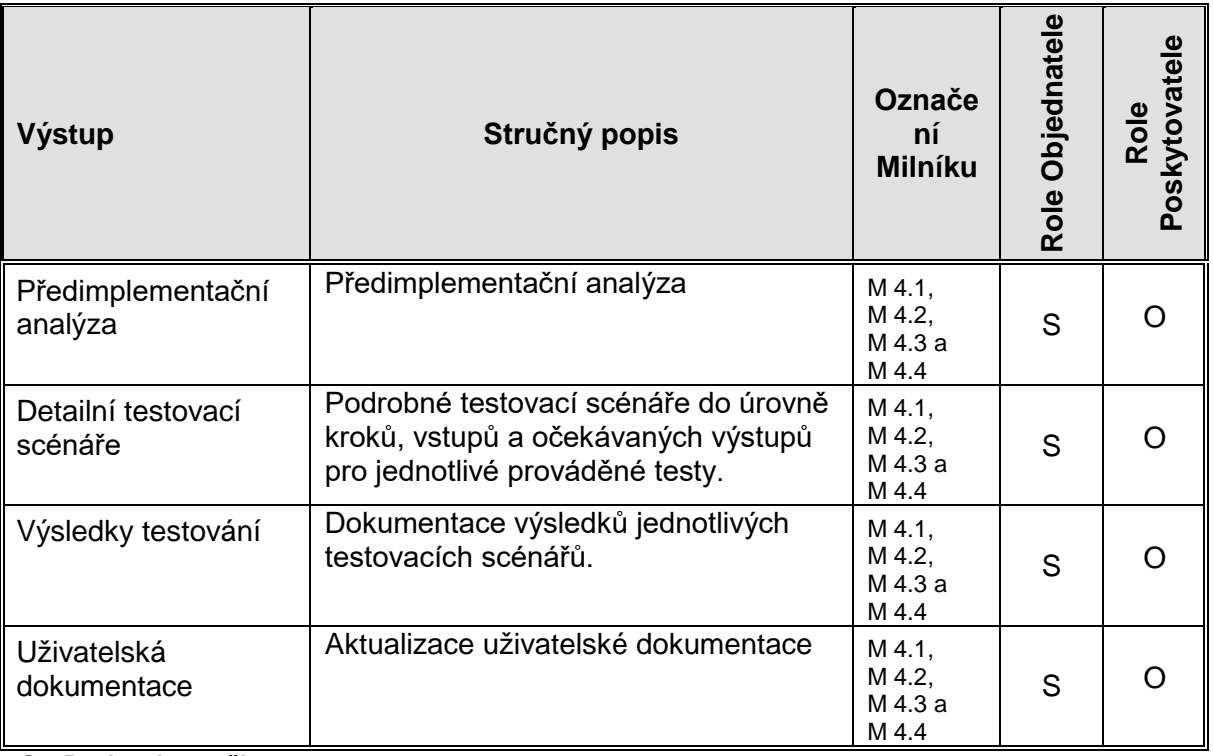

**S – Poskytuje součinnost** 

**O – Odpovídá**

## **6.5 Akceptace milníků Fáze 4**

Akceptace aplikací pro uvedení do provozu je níže popsaný proces, jehož výsledkem je ověření, zda je řešení připraveno k uvedení do provozu. Dle povahy provozu – testovacího či produkčního (rutinního) – se dále specifikují podmínky, jimiž se toto ověření řídí. Ověření probíhá vůči stanoveným, předem dohodnutým, kritériím. Pokud řešení tato kritéria nesplní, nelze takový provoz zahájit, případně ho lze zahájit po vzájemné dohodě Poskytovatele a Objednatele o postupu, jakým budou identifikované nedostatky vůči stanoveným kritériím odstraněny v průběhu tohoto provozu. Akceptace je plánována v rámci projektového harmonogramu. Poskytovatel je odpovědný za přípravu řešení k akceptaci kromě specifických úkolů přidělených týmu Objednatele

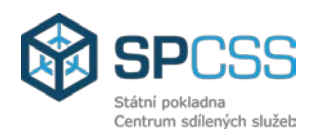

uvedených níže v definici akceptačních kritérií, v projektovém harmonogramu nebo v zápisech z jednání projektových týmů.

Definice jednotlivých typů provozu:

- a) **Testovací provoz** provoz systému v testovacím prostředí (funkčně plnohodnotné prostředí, s případně omezeným výkonem vůči cílovému prostředí) integrovaném s testovacími verzemi spolupracujících systémů nad testovacími daty. Testovacího provozu se účastní vybraná skupina expertních uživatelů, která se zaměřuje na ověření správnosti realizovaného řešení. Reálné zpracování probíhá nadále za podpory stávajících systémů.
- b) **Produkční provoz** ostrý/rutinní provoz provoz systému v produkčním prostředí, kdy veškeré zpracování činností, jež mají být systémem podporovány, probíhá v tomto prostředí nad reálnými daty. Rutinního provozu se účastní všichni uživatelé systému. Novým řešením nahrazované systémy jsou vyřazeny z provozu, případně ty jejich části či funkce, které jsou novým systémem nahrazeny, se nadále nepoužívají.

Pro optimální přechod mezi etapou vývoje - rozšíření funkcionality ISMS a etapou plného rutinního provozu je navrženo jej postupně předat do testovacího provozu (provoz v testovacím prostředí nad testovacími daty pro vymezenou skupinu expertních uživatelů) a poté do rutinního provozu.

## **Pro přechody mezi jednotlivými druhy provozu se navrhují následující akceptační kritéria:**

## **Akceptace pro testovací provoz**

Pro převzetí nových funkcionalit ISMS do testovacího provozu se uplatňují následující kritéria:

- 1. Nové funkcionality byly nainstalovány v testovacím prostředí ISMS: jsou dostupné pro libovolné uživatele z předem definované skupiny testovacích uživatelů nebo byly identifikovány důvody nezávislé na Poskytovateli, které v přihlášení brání;
- 2. Proběhlo seznámení klíčových uživatelů s novými funkcionalitami pro testovací uživatele, pokud bylo s ohledem na realizované úpravy vyžadováno;
- 3. Testovacím uživatelům byla předána příručka pro práci s novými funkcionalitami (uživatelská příručka);
- 4. Nové funkcionality nevykazují evidentní nedostatky, jako jsou:
	- A. výrazná nestabilita systém vrací na většinu požadavků chybové hlášky nebo neodpovídá (mimo případy, kdy je nestabilita způsobena objektivními důvody nesouvisejícími s aplikačními prvky);
	- B. chybějící funkční celky vydefinované pro tuto Fázi 4 provozu mimo funkčních celků závisejících na připravenosti externích systémů v situacích, kdy tyto systémy nejsou pro podporu těchto celků připraveny;
	- C. výrazně pomalá odezva pro klienty připojené přes linky s dostatečnou kapacitou vyhrazenou pro provoz modulu specifikovanou Poskytovatelem, která není zapříčiněna ze strany Poskytovatele.

## **Akceptace pro uvolnění nových funkcionalit ISMS do produkčního provozu:**

Pro převzetí nových funkcionalit ISMS do produkčního provozu se uplatňují následující kritéria:

a) Nové funkcionality byly nainstalovány v produkčním prostředí ISMS: lze se k němu přihlásit jako libovolný uživatel z předem definované skupiny uživatelů nebo byly identifikovány důvody nezávislé na Poskytovateli, které v přihlášení brání;

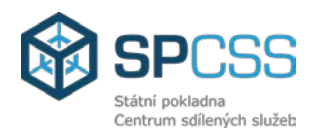

- b) Proběhlo seznámení klíčových uživatelů pro produkční provoz dle vzájemných dohod obou stran;
- c) Byla předána aktuální uživatelská příručka pro uživatele systému, pokud to povaha provedených úprav vyžaduje;
- d) Byla předána aktuální technická dokumentace ISMS, resp. změny v technické dokumentaci, které byly vyvolány realizací změn v ISMS, pokud to povaha provedených úprav vyžaduje;
- e) Bylo provedeno ověření/testování v testovacím prostředí dle schválených testovacích scénářů (viz. Dokumentovaný výstup Fáze 4 v rámci Dodatečných Služeb ISMS – Legislativní Změny 2015) a byla splněna kritéria pro úspěšné ukončení dílčího plnění;
- f) Byla provedena úspěšně konfigurace nových funkcionalit pro produkční provoz: naplněny všechny podstatné číselníky údaji předanými Objednatelem na základě požadavků Poskytovatele, případně na základě předimplementační analýzy;
- g) Nové funkcionality nevykazují nadlimitní počet chyb, kdy chybou se rozumí nežádoucí odchylka chování systému od schválené specifikace a kde limity pro počty závažných chyb jsou následující:
	- Havarijní chyby (incident kategorie A): 0
	- Závažné chyby (incident kategorie B): 3
	- Formální chyby (incident kategorie C): 20

## **Havarijní chyba**

- a) výrazná nestabilita systém vrací na většinu požadavků chybové hlášky nebo neodpovídá;
- b) chybějící podstatné funkční celky mimo funkčních celků závisejících na připravenosti externích systémů v situacích, kdy tyto systémy nejsou pro podporu těchto celků připraveny;
- c) výrazně pomalá odezva pro klienty pracující v centru, připojené přes linky s dostatečnou kapacitou vyhrazenou pro provoz ISMS specifikovanou Poskytovatelem;
- d) funkční chyba činící nové funkcionality nepoužitelnými tím, že nejsou uživatelům přístupná dohodnutá, předaná a Poskytovatelem úspěšně implementovaná klíčová data nutná pro zpracování agendy podporované novými funkcionalitami nebo není možné taková data do ISMS vkládat nebo se zadávaná či odvozená klíčová data ukládají do systému chybně, a dochází tak k vyřizování podporované agendy chybným způsobem s potenciálním výrazným negativním dopadem na hospodaření Objednatele a pro tuto chybu není k dispozici náhradní řešení, např. v podobě spouštění opravných skriptů nad daty.

## **Závažná chyba**

- a) občasná nestabilita systém vrací na některé požadavky chybové hlášky nebo neodpovídá – lze řešit opakováním požadavků a nestabilita nezpůsobuje inkonsistence v datech;
- b) chybějící méně podstatné funkční celky mimo funkčních celků závisejících na připravenosti externích systémů v situacích, kdy tyto systémy nejsou pro podporu těchto celků připraveny – absence funkčních celků způsobuje významný uživatelský diskomfort, podstatně ztěžuje práci se systémem a postihuje většinu uživatelů nových funkcionalit, nemá však podstatný vliv na výsledné zpracování agendy: s využitím

27/29

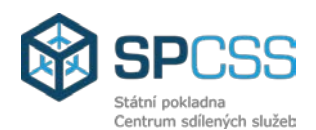

systému lze dosáhnout správného výsledného stavu objektů, nad nimiž se agendy zpracovávají;

c) pomalá odezva pro uživatele pracující v centru nebo mimo centrum připojené přes linky s dostatečnou kapacitou vyhrazenou pro provoz modulu specifikovanou Poskytovatelem.

## **Formální chyba**

Všechny ostatní chyby implementované funkcionality a dokumentace. Náměty na zlepšení fungování systému jdoucí nad rámec schválené analytické dokumentace se mezi formální chyby nezapočítávají.

## **6.6 Dopady do SLA Služby**

Změny ISMS (Rozvoj a rozšíření ISMS Fáze 4) nebudou mít žádný dopad do SLA Služby.

## **6.7 Dopady na výpočetní kapacitu pro ISMS**

Změny ISMS (Rozvoj a rozšíření ISMS Fáze 4) nebudou mít žádný dopad na výpočetní kapacitu ISMS.

## **6.8 Dopady další legislativy**

V souvislosti se změnami legislativních norem, uvedených v tomto dokumentu, se rovněž předpokládají změny v navazující legislativě, zejména:

- Metodiky PAP pro rok 2015;
- Technický manuál k vyhlášce 383/2009 Sb.;
- Novela vyhlášky 449/2009 Sb.

Přesné dopady těchto právních předpisů do funkcionalit ISMS není v současné době možné určit, jelikož ještě nejsou k dispozici.

Úpravy ISMS vyplývající z legislativních změn uvedených v tomto odstavci výše nejsou předmětem poskytovaných Služeb Poskytovatele. V případě přijetí těchto legislativních změn, případně dalších zákonných norem, které budou mít dopad do plnění Poskytovatele (např. do ISMS), budou tyto změny předmětem nového změnového řízení.

Předmět plnění Fáze 4 zahrnuje pouze změny systémů vyplývající z již vydaných legislativních norem či standardů, jako je:

- Metodika PAP pro rok 2014 vydaná v červnu 2014;
- Český účetní standard č. 708, s účinností od 1.1.2015.

či připravovaných verzí novel vyhlášek známých ke dni 14.11.2014, jako je:

- novela vyhlášky 410/2009 Sb., s účinností od 1.1.2015;
- novela vyhlášky 383/2009 Sb., s účinností od 1.1.2015;
- vyhláška Ministerstva financí, kterou se mění vyhláška o podmínkách sestavení účetních výkazů za Českou republiku (konsolidační vyhláška státu) č. 312/2014.

## **6.9 Rizika**

Přehled identifikovaných rizik Rozvoje a rozšíření ISMS Fáze 4:

Další změny v legislativě s dopadem na předmět plnění;

- Hlavní riziko spočívá zejména v možnosti vzniku prodlení implementačních prací, které by následně mohlo vést k nesplnění termínů dokladových inventur, uzávěrky roku a na ni navazující vykazovací povinnosti směrem ke Státní pokladně a Centrálnímu systému účetních informací státu, a to v důsledku velkého množství plánovaných úprav ISMS (vč. změn vyplývajících z dalších smluv);
- Dalším, neméně závažným, rizikem je dodatečná změna legislativy, která v současné době není předmětem realizace změn v ISMS, nicméně může vyvolat nutnost dodatečných úprav systému, nebo změnu v dosavadním postupu realizačních prací.

## **6.10 Dopady do dokumentací**

V rámci realizace plnění Rozvoje a rozšíření ISMS Fáze 4 dojde k aktualizaci technické a uživatelské dokumentace k ISMS vč. myFenix.